# **Software release note** Simrad ER60 v2.4.3 for EK60 and EY60 sounders

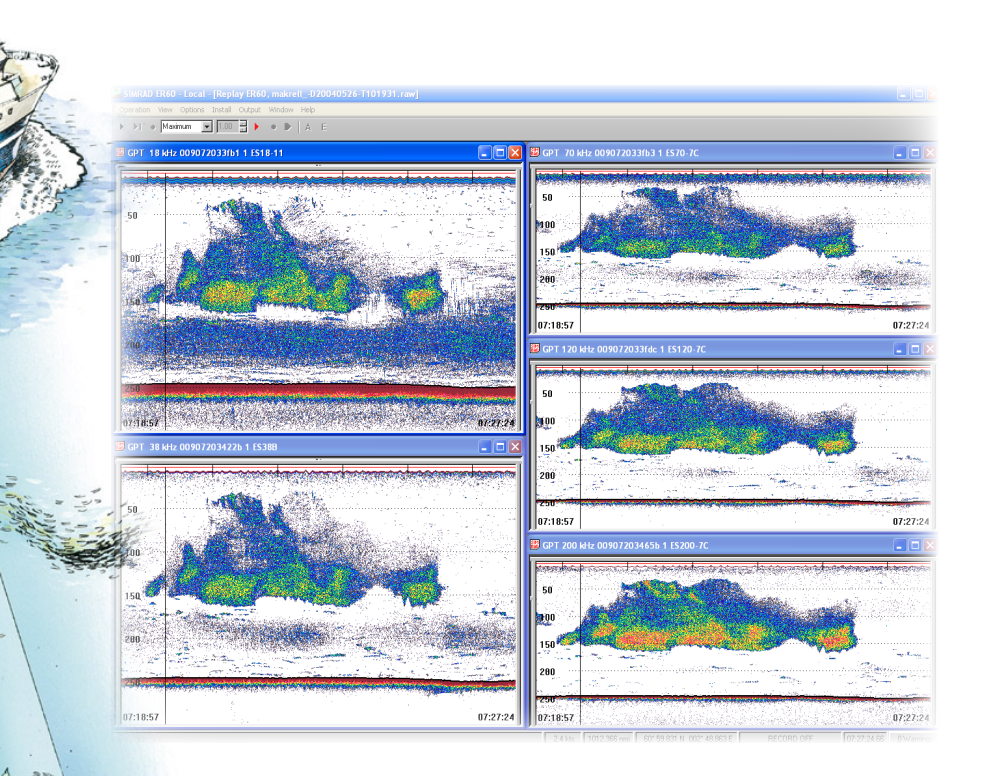

## **Introduction**

This document describes the software and other changes introduced with the following new software version:

**• ER60 v2.4.3**

This ER60 software controls all functionality in the Simrad EK60 and EY60 scientific echo sounders. This includes transmission and reception, interfaces with external peripherals and sensors, and all user interface (echograms and menus).

#### **Software changes**

This software version only corrects bugs that have been reported to use, or that we have found during our own testing. The most important improvement relates to the RAW data recording bug introduced with SW version 2.4.0. This bug caused the software to skip recording of the the angle data in the RAW data file if the recording was initiated before transmitting the first ping.

This bug was not present in software versions prior to 2.4.0. The bug has now been fixed.

**For this reason, all users with SW version 2.4.0 must update to version 2.4.3.**

#### **Documentation**

Neither the reference manual nor the context sensitive help have been updated for this new software release. The EK60 Reference manual (identical to the online help file) can be downloaded on EPUB format. It is also available in HTML on a separate website. Relevant links and files for download can be found on our web site:

### http://www.simrad.com/ek60

All relevant documents are included on the media provided with the product.

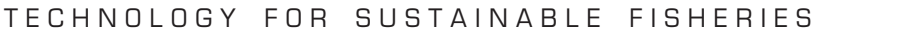

www.simrad.com IMRAD

#### **Note**

Installation of the latest ER60 software will overwrite the old software version.

It will also delete all existing user and installation settings. These settings include transceiver and transducer parameters as well as interface definitions. Make sure that you write down all these parameters before you start installation.

Observe the installation procedure provided on http://www.simrad.com/ek60

281003 / Rev.H / April 2013

#### **Simrad**

Kongsberg Maritime AS Strandpromenaden 50 P.O.Box 111 N-3191 Horten, Norway

Telephone: +47 33 03 40 00 Telefax: +47 33 04 29 87 simrad.sales@simrad.com **www.simrad.com**

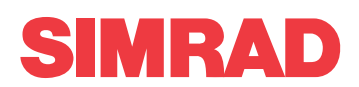